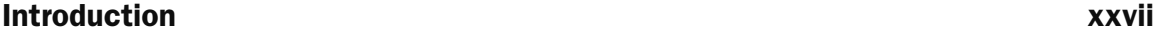

# Part I: Getting a Grip on ADO.NET 3.5

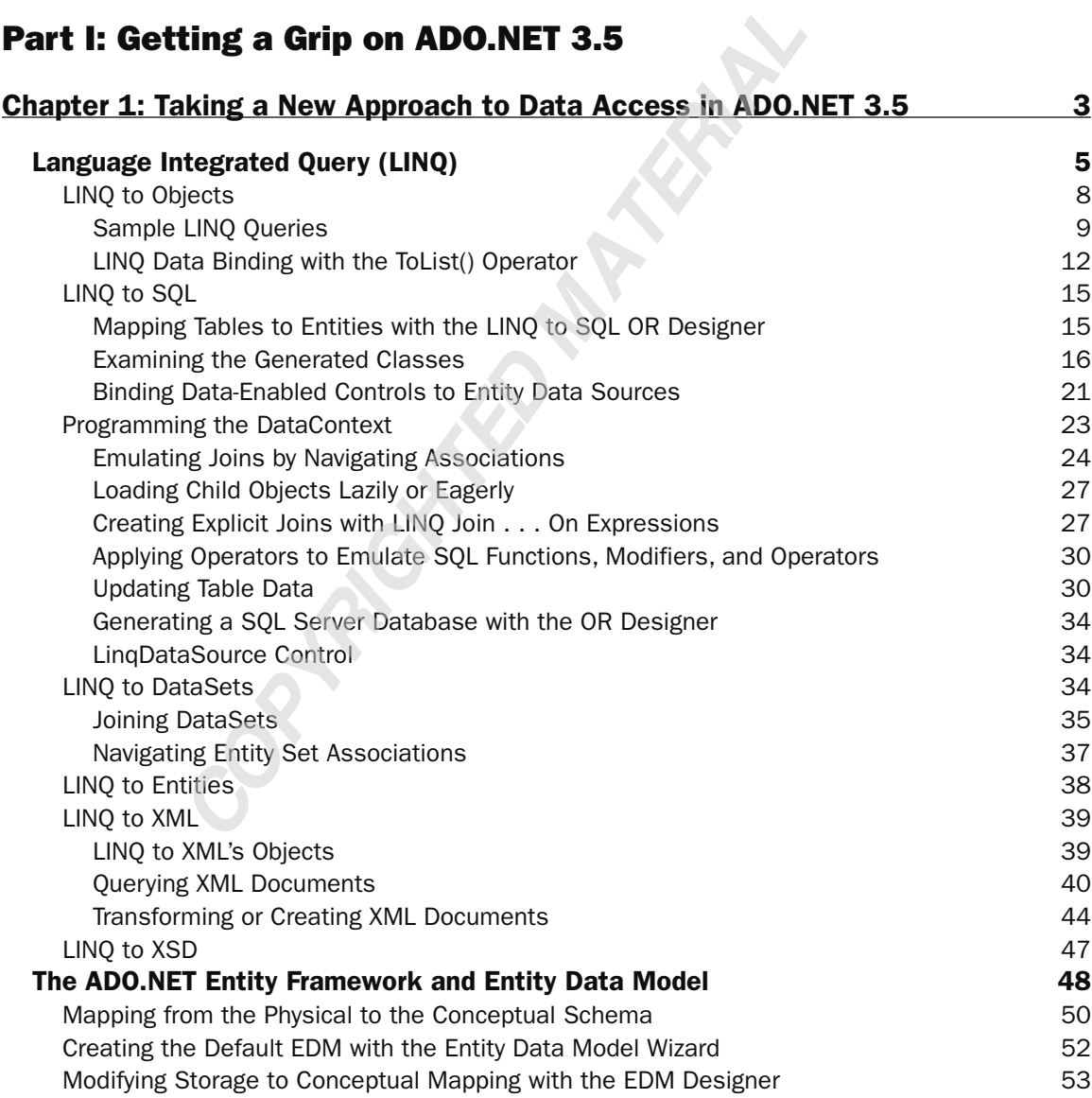

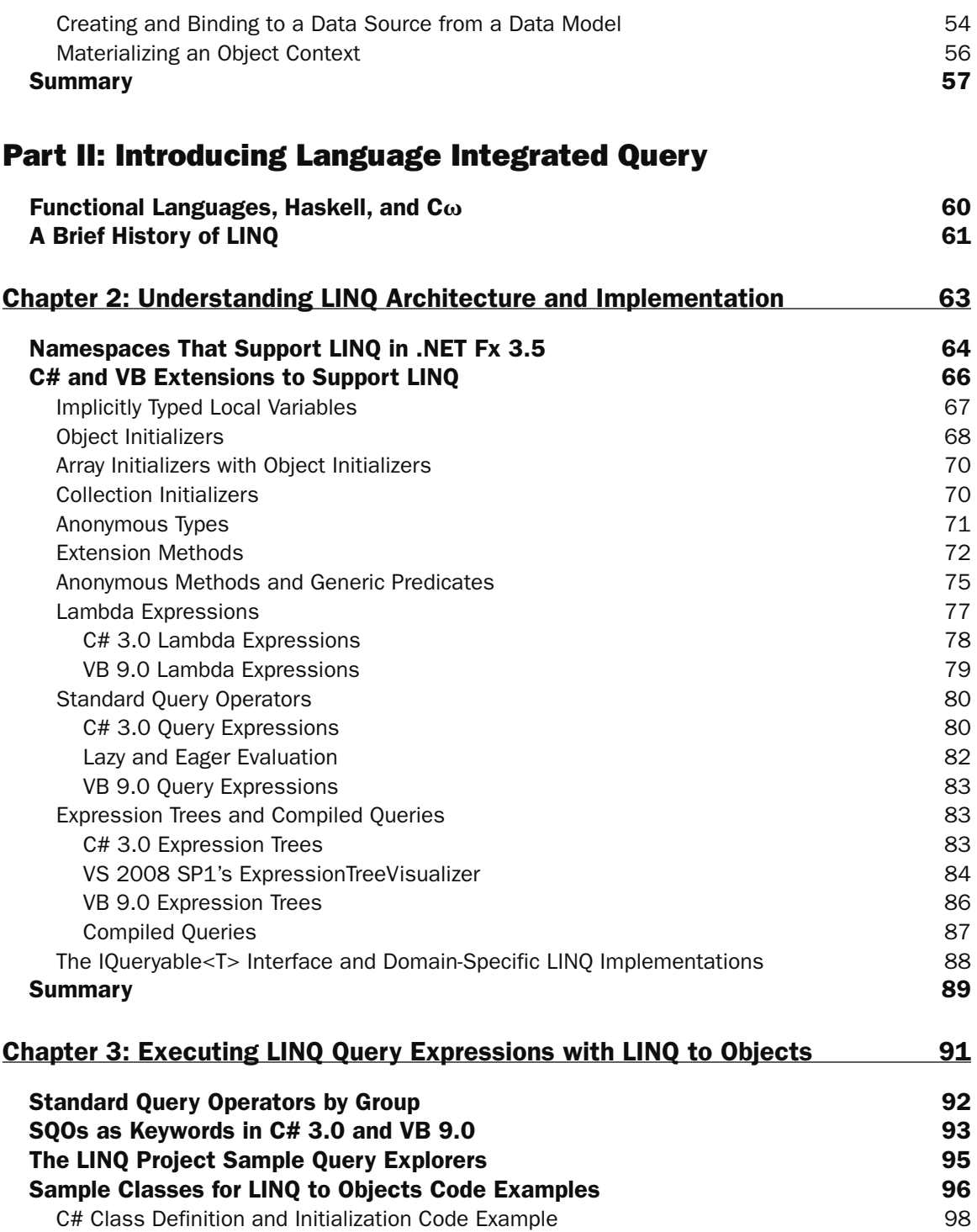

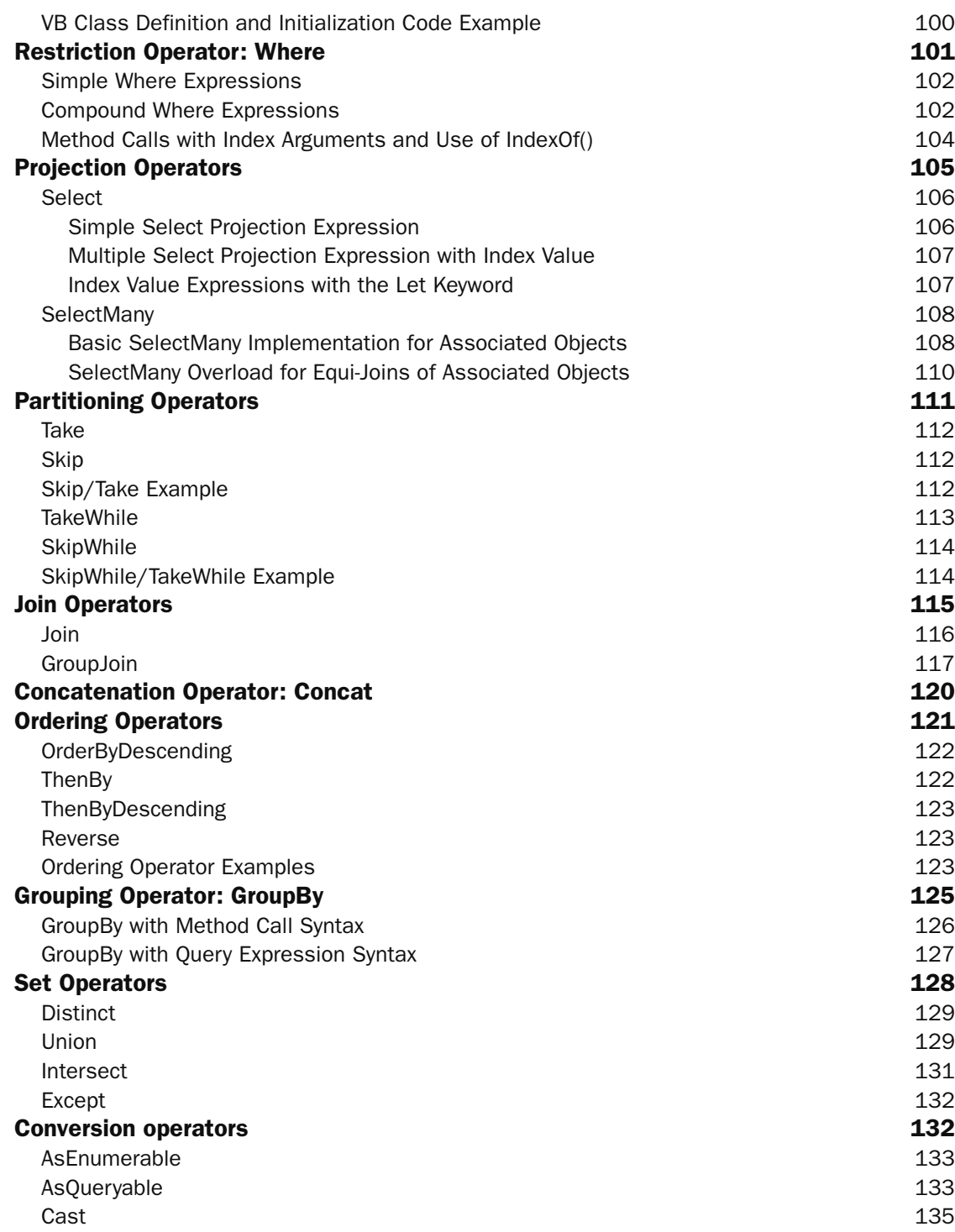

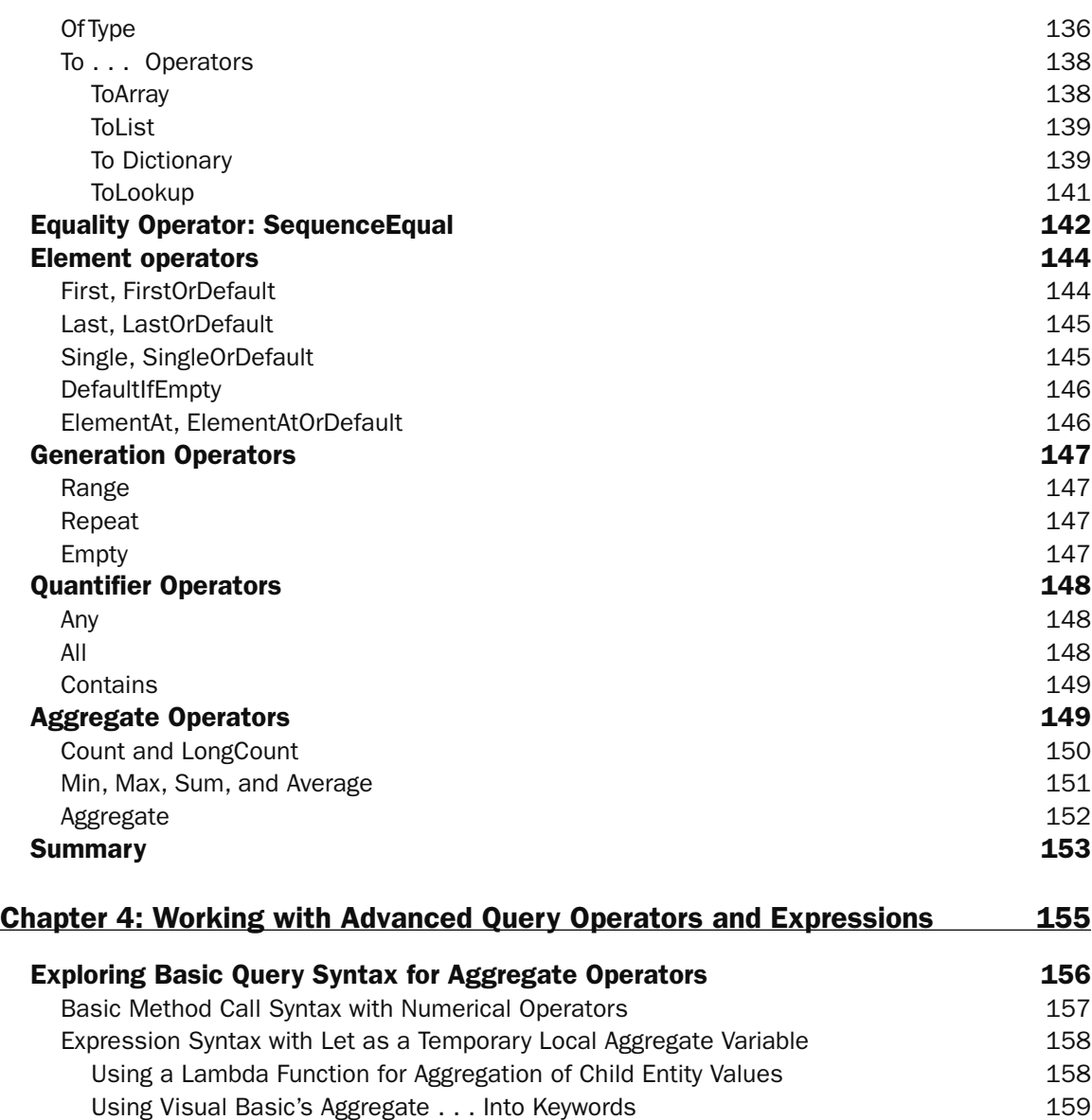

#### Formatting the Query Output 159 Using Group By with Aggregate Queries 160 Grouping with Associated Child Objects 161

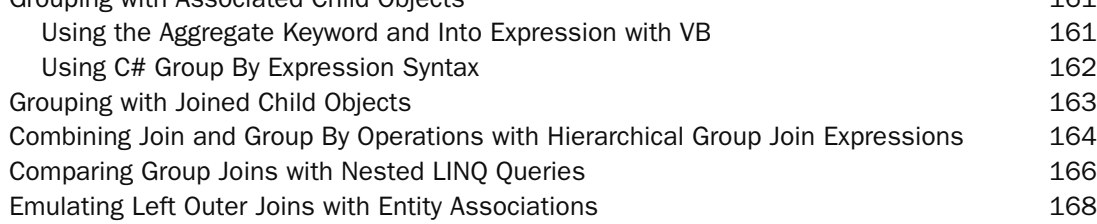

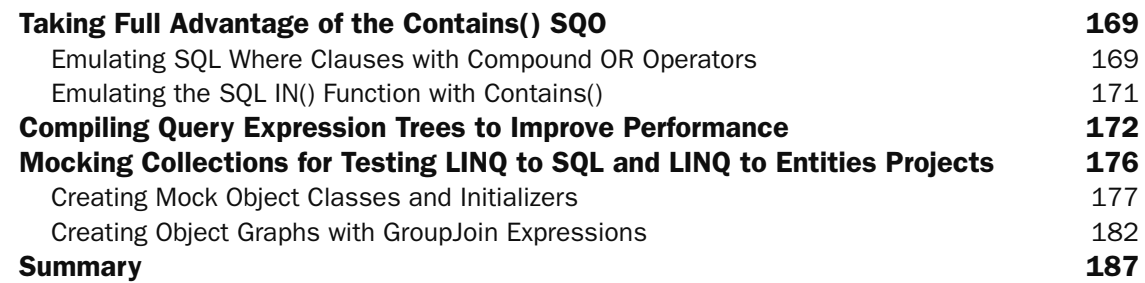

## Part III: Applying Domain-Specific LINQ Implementations

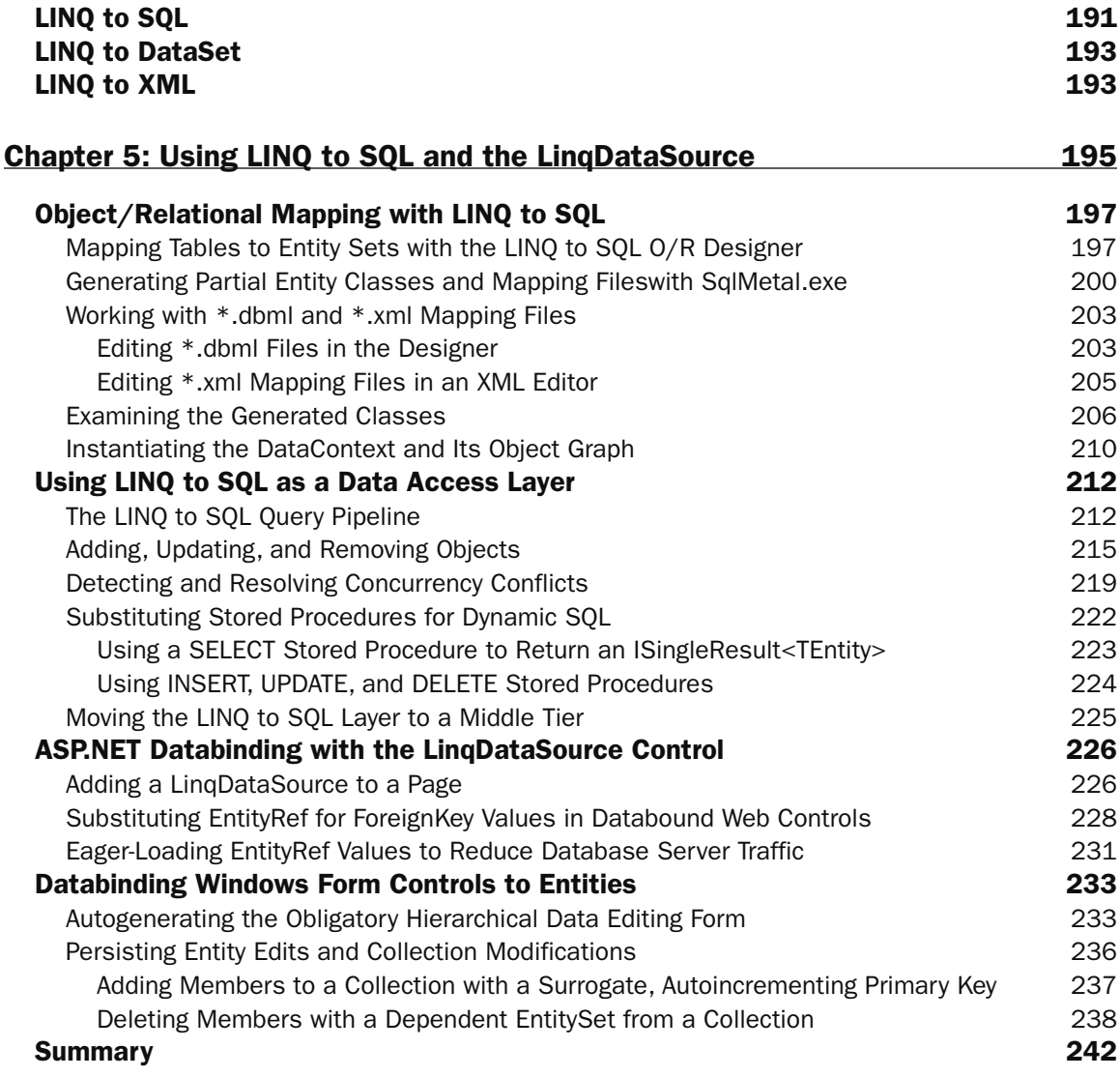

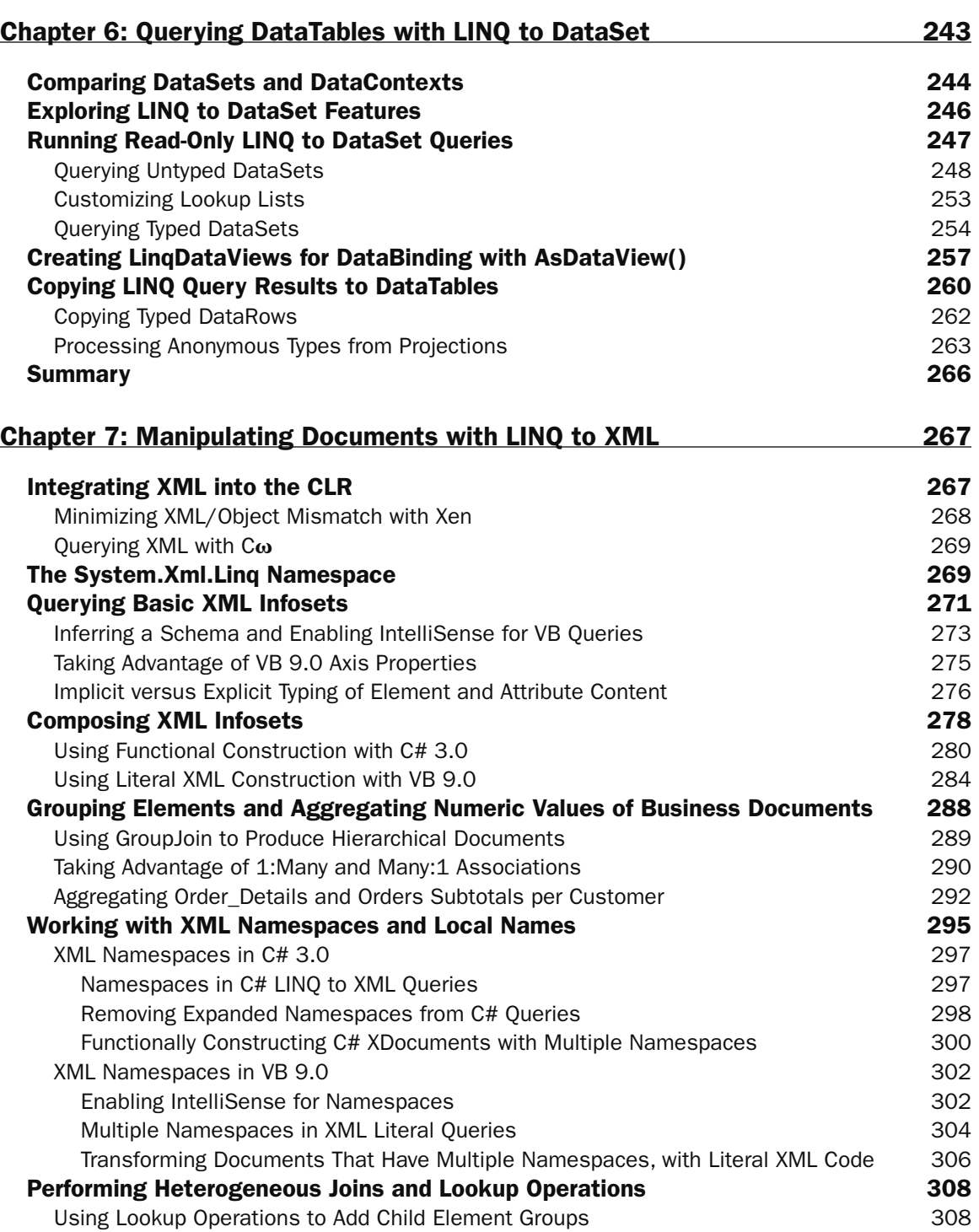

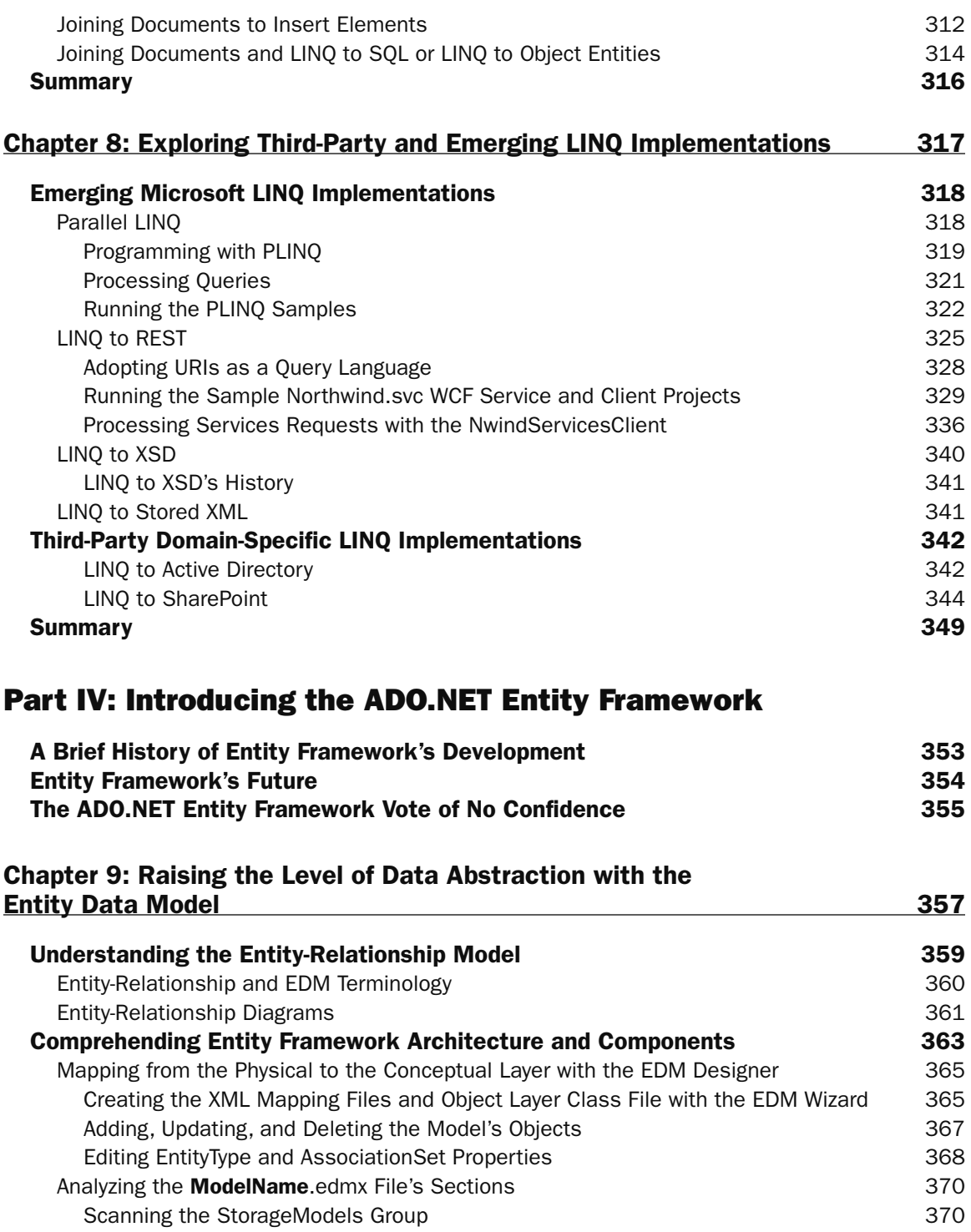

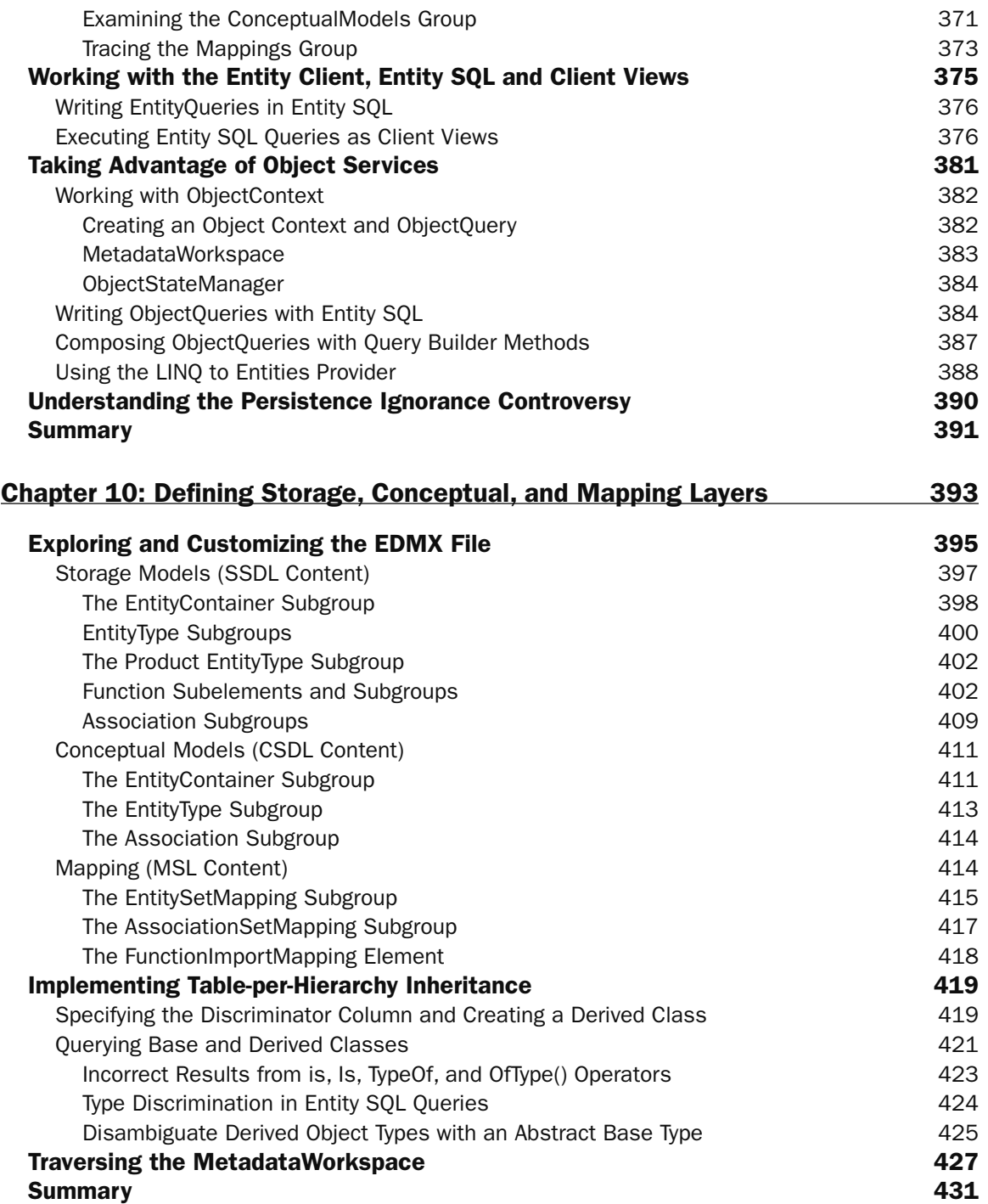

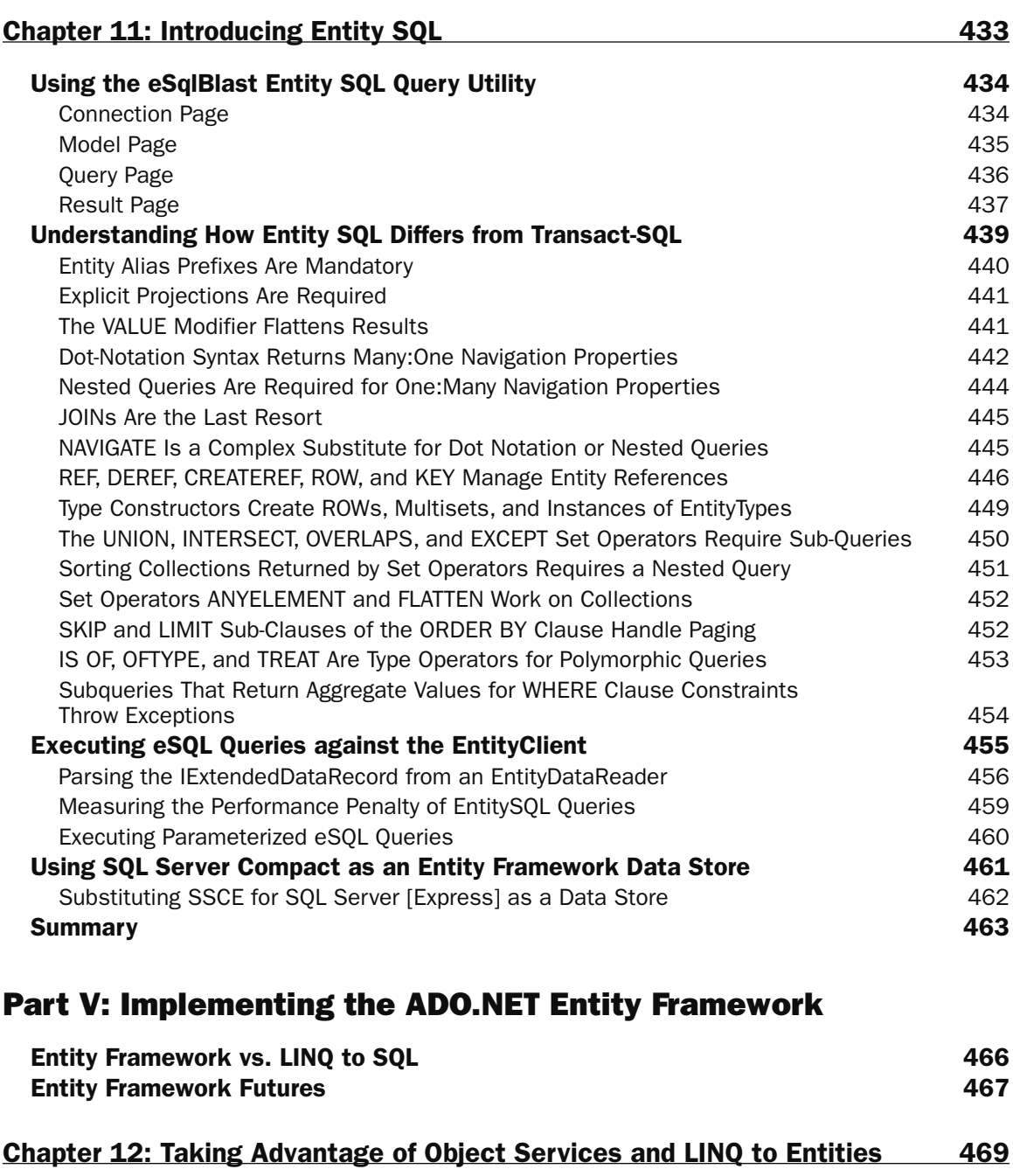

Exploring the Generated Entity Classes 470 ModelNameEntities Partial Classes 471 EntityName Partial Classes 472

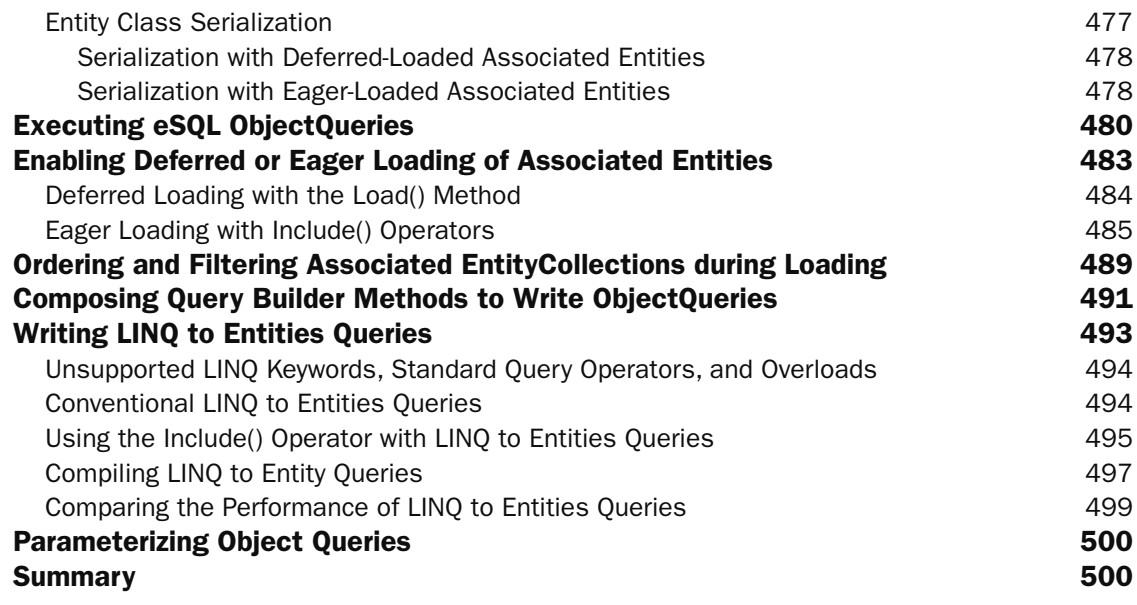

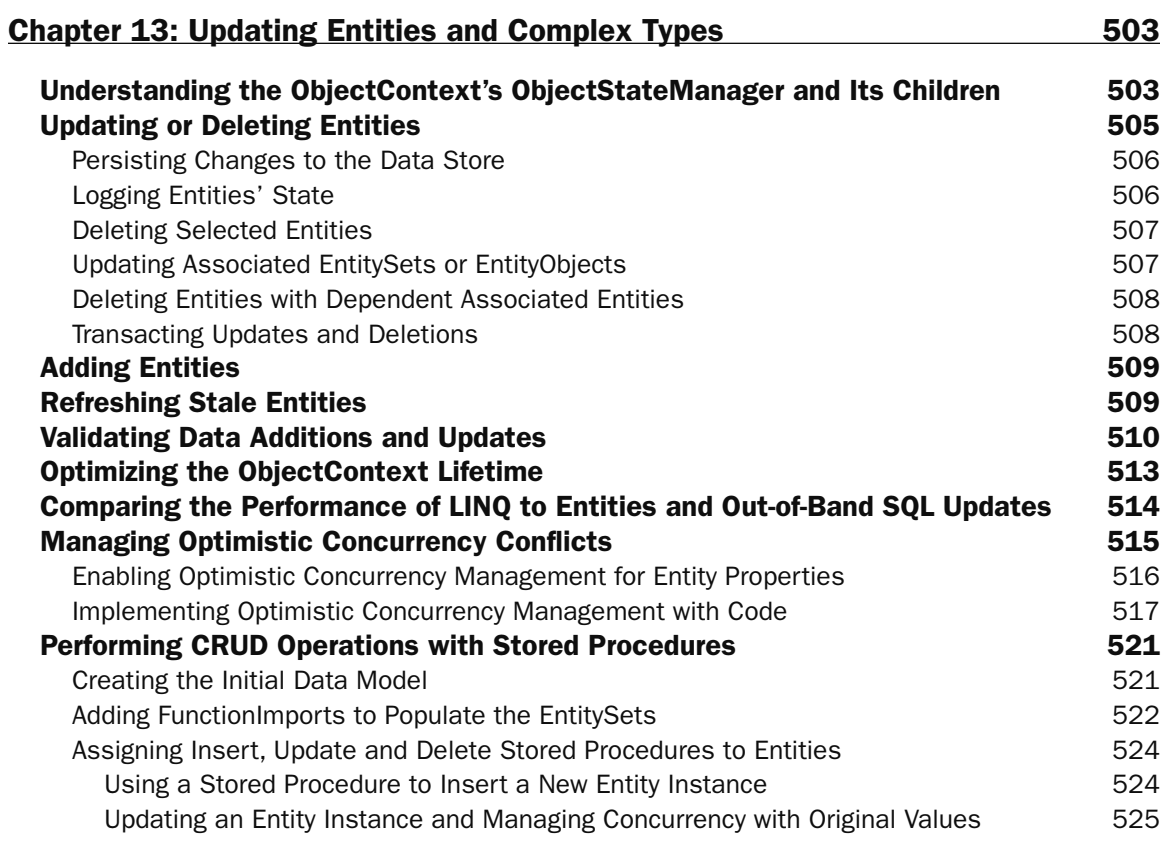

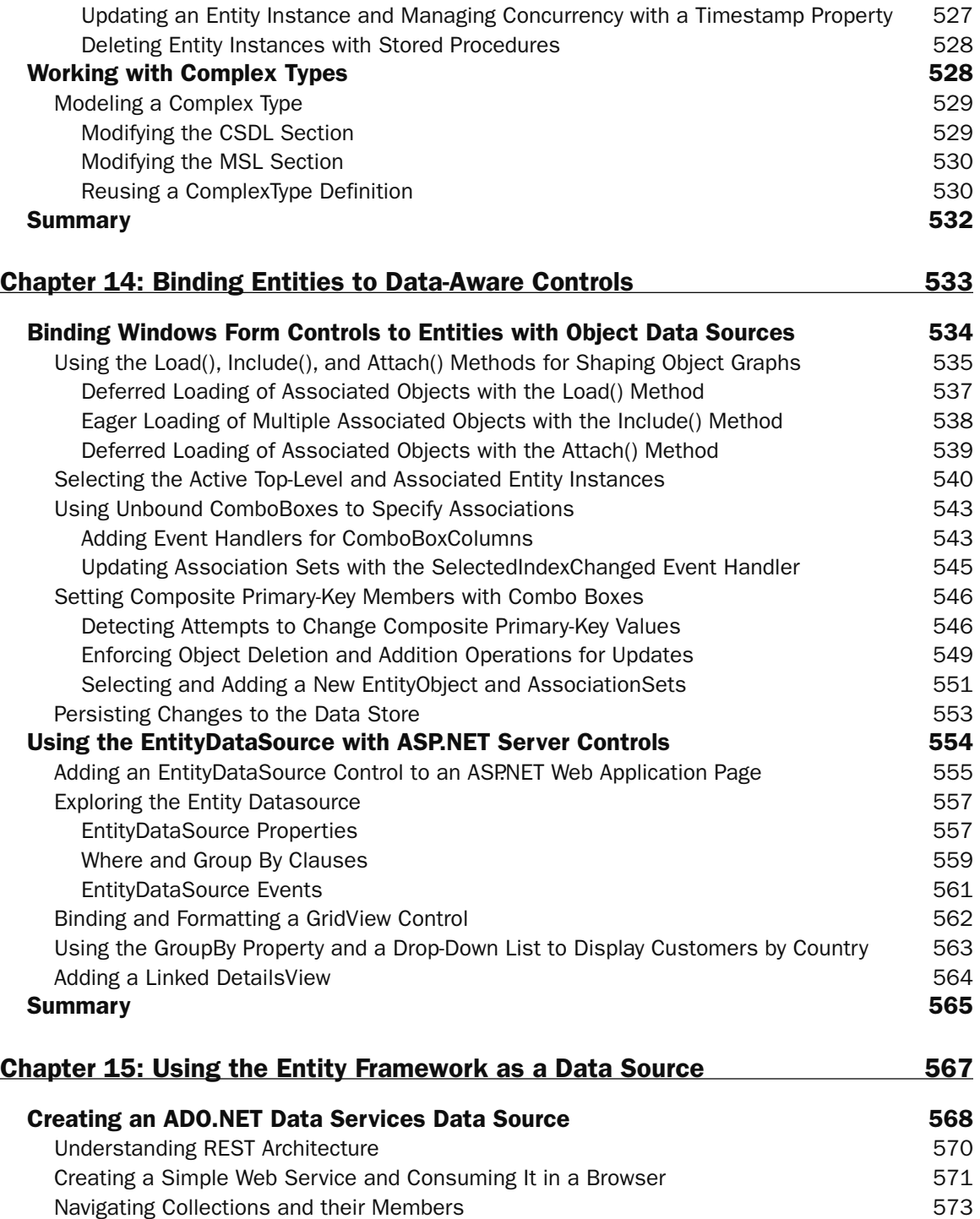

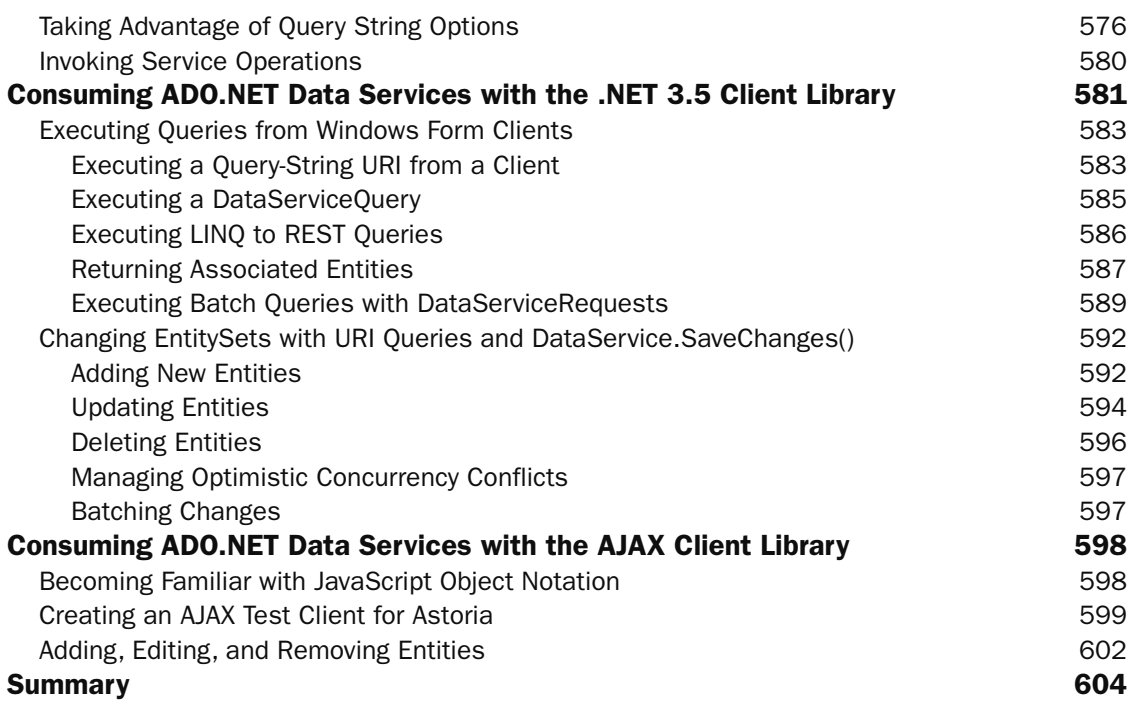

#### Index 607